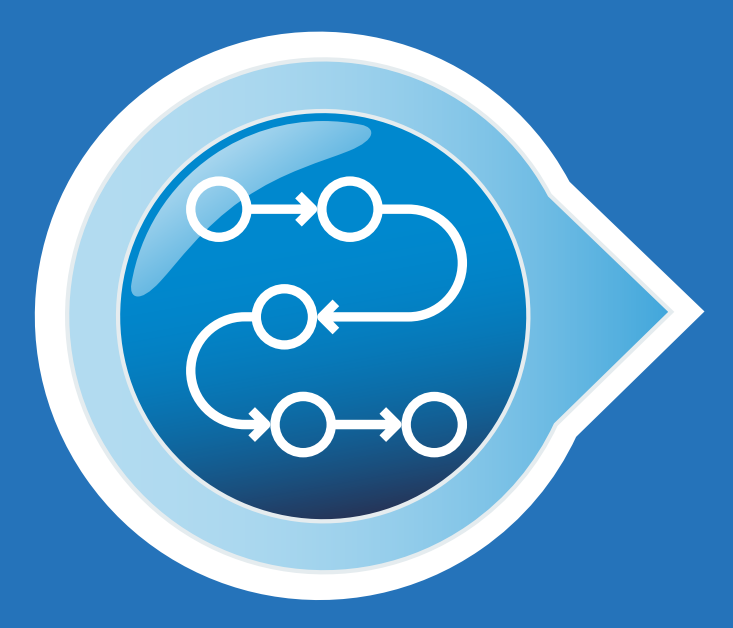

# BIOGEN ACCESS TOOLKIT

A Guide to Navigating Insurance and Biogen Support Services

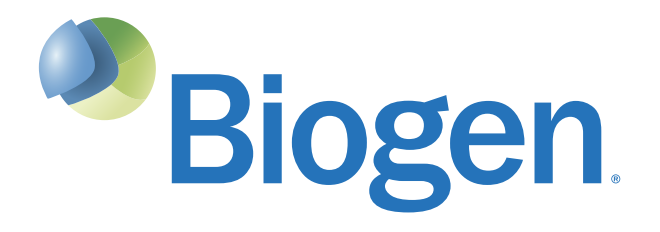

BIOGEN PATIENT ACCESS JOURNEY

## HELPING PATIENTS NAVIGATE ACCESS FOR BIOGEN RELAPSING MS THERAPIES

This guide is meant to provide an overview of steps your office can take to assist with navigating insurance and enrolling eligible patients in support programs. The information contained in this guide is being provided for educational purposes only. Insurance coverage may vary by health plan, patient, and setting of care. Biogen does not guarantee coverage.

It is the sole responsibility of the healthcare professional (HCP) to ensure the accuracy of all statements used in seeking coverage for each individual patient. Each individual patient's situation will vary and it is up to you and your patient to determine which product is appropriate and what steps are necessary in order to gain coverage for your patients.

#### Ongoing Support through Biogen Support Services Send Start Form to Patient Services (PS) **Benefits** Investigation (BI) File an [Ap](#page-16-0)peal Revise and Resubmit PA/ ME Request Nonclinical <sup>c</sup>Clinical Denial Submit Request for Prior Authorization (PA) and/or Medical Exception  $(ME)^a$ Product Procurement PA/ME/Appeal **Approval**b

a If the BI determines that a step therapy restriction or formulary exclusion applies, you may proactively include the necessary documentation to request a medical exception when you submit the request for PA.

b The PA/ME request and/or appeal may not always be approved. Please refer to the decision rendered by the payer and/or contact the payer directly for additional guidance.

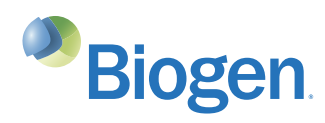

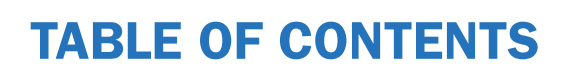

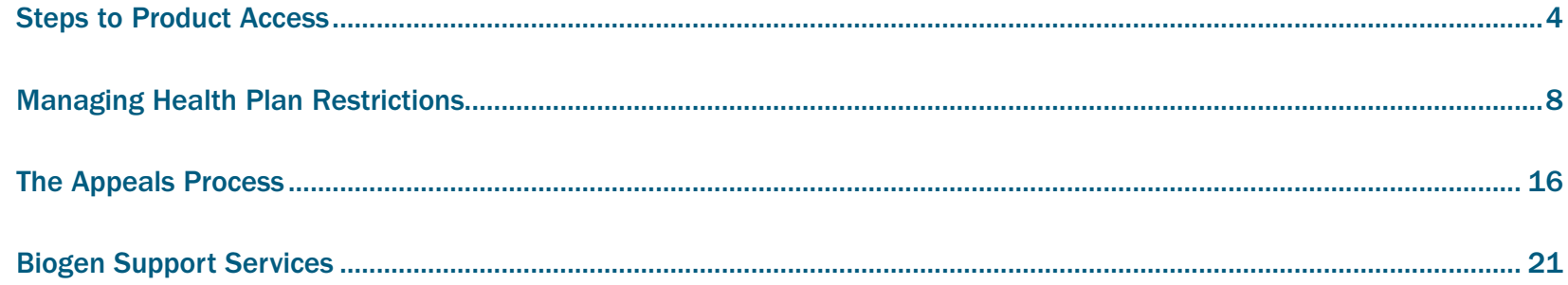

Biogen can provide support at each step of the patient access journey to help appropriate patients start and stay on therapy

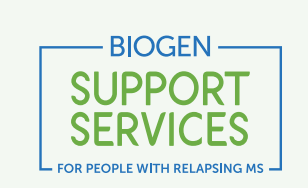

Biogen is committed to helping people living with relapsing MS. Biogen Support Services provides a variety of financial and insurance assistance options and other resources to help your patients start and stay on their prescribed Biogen therapy.

Contact Biogen Support Services at 1-800-456-2255, Monday through Friday, from 8:30 am to 8 pm ET, to help your patients get support.

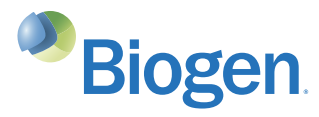

<span id="page-3-0"></span>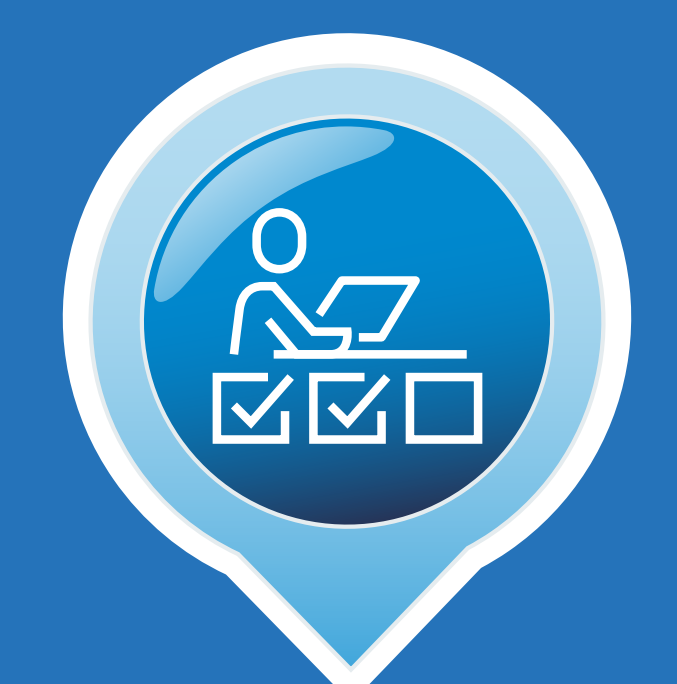

# STEPS TO PRODUCT ACCESS

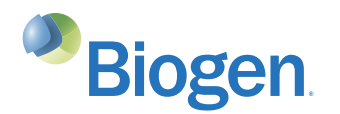

# STEPS TO PRODUCT ACCESS

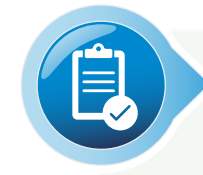

## STEP 1: COMPLETE AND SUBMIT A BIOGEN PRODUCT START FORM

Each Biogen relapsing MS therapy has its own Start Form, which begins the process that helps your patients obtain their prescribed Biogen therapy. It also provides patients with an opportunity to expedite their enrollment in **Biogen Support Services**.

#### You can access a Biogen product Start Form in 1 of 2 ways:

- 1. Digital Start Forms can be accessed at each product's website or may be available to be completed through iAssist<sup>®</sup> or CoverMyMeds<sup>®</sup>
- 2. Paper Start Forms can be downloaded and printed from each product's website

#### Check to ensure that your patient has completed all relevant sections of the Start Form

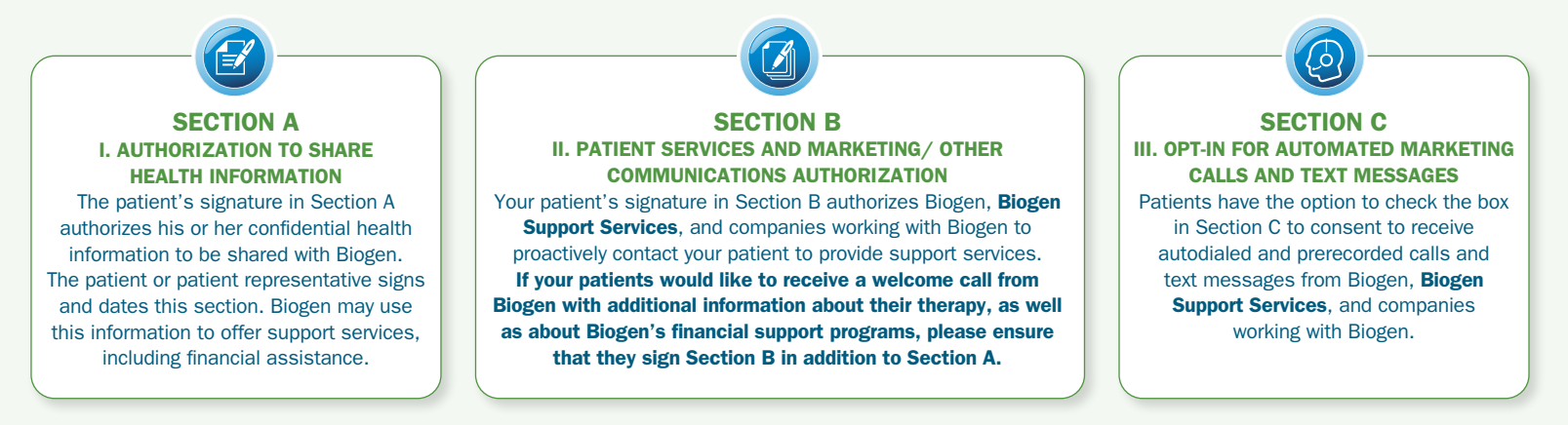

Patients must sign Section A and Section B in order for a Biogen Case Manager to proactively contact them.

#### After all sections of the Start Form are completed and signed, it can be submitted in 1 of 3 ways:

- **1.** Submit via E-Sign (DocuSign®) at each product's website
- 2. Submit digital Start Form through iAssist or CoverMyMeds
- 3. Fax paper Start Form to **Biogen Support Services** at 1-855-474-3067

Upon receipt of the completed and signed Start Form, **Biogen Support Services** will send it to a specialty pharmacy (SP) accepted by the patient's health plan.

CoverMyMeds® is a registered trademark of CoverMyMeds, LLC. DocuSign® is a registered trademark of DocuSign, Inc. iAssist® is a registered trademark of AssistRx.

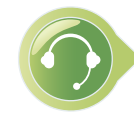

Additional paperwork may be necessary for select Biogen MS therapies. Contact your Biogen representative with questions regarding additional forms.

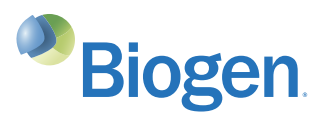

# STEPS TO PRODUCT ACCESS

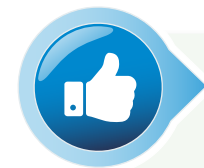

## STEP 2: A BI WILL BE CONDUCTED TO DETERMINE COVERAGE AND HEALTH PLAN REQUIREMENTS

A BI may be necessary to determine whether your patient has insurance coverage for their prescribed Biogen therapy. It provides information about whether a step edit or other restriction is in place, which SP can ship the drug, and the patient cost-sharing requirements.

If your office submitted a completed Biogen product Start Form to **Biogen Support Services**, the SP that received the Start Form will likely conduct the BI on your behalf. The SP may also be able to initiate the PA process, but will likely need additional information from your office. Make sure you and your patient respond to the SP in a timely manner to minimize delays in the PA process.

If your office is conducting its own BI, it is important to document the specific details for each exchange that you have with the health plan. You may be communicating with the health plan several times during the process.

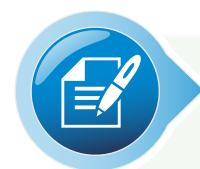

## STEP 3: SUBMIT REQUEST FOR PA AND/OR MEDICAL EXCEPTION

Health plans frequently require a PA before they will agree to cover a Biogen therapy for relapsing MS.

#### When the correct PA form is completed, there are 2 ways it can be submitted to the patient's health plan:

- 1. Submit the PA directly to the health plan. PAs may be submitted electronically, via fax, or over the phone. Determine the health plan's preferred method of submission
- 2. Submit an ePA using an online portal, such as iAssist<sup>®</sup> or CoverMyMeds<sup>®</sup>

If the BI determines that a step therapy restriction or formulary exclusion applies, you may proactively include the necessary documentation to request a medical exception to explain why the prescribed therapy is medically necessary when you submit the request for PA.

Keep track of the PA status for each patient. This step is important for many reasons, including if a patient needs financial assistance from **Biogen Support Services** in the future. If you submitted the PA electronically using an ePA platform such as CoverMyMeds, you can monitor the PA status within its portal.

ePA=electronic prior authorization.

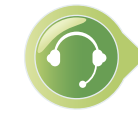

Biogen works with multiple vendors in order to provide you with options to submit a Start Form or a PA request. Please contact your Biogen representative directly to confirm which options are currently available, as there may be more than those listed above.

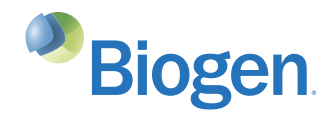

# STEPS TO PRODUCT ACCESS (CONT'D)

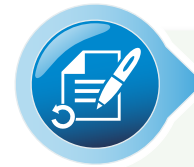

## STEP 4: ADDRESS DENIAL OF PA OR MEDICAL EXCEPTION REQUEST (IF NECESSARY)

If the request for PA or medical exception is denied due to:

#### NONCLINICAL REASONS

Carefully review the documents that were submitted to the health plan to ensure that they were complete and accurate. If reasons for the denial are not provided, consider calling the health plan for details.

Resubmit the request, if necessary, with all of the required information.

#### CLINICAL REASONS

In the event that a request for PA, medical exception, or reauthorization is denied for a clinical reason, you and your patient have the right to appeal the decision.

You and your patient may file an appeal with the patient's health plan. Refer to the specific appeal rights and instructions within the denial letter.

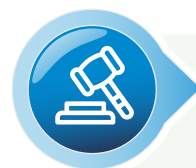

### STEP 5: FILE AN APPEAL (IF NECESSARY)

When filing an appeal on behalf of a patient, it's important to follow the health plan's guidelines and time frames. Be sure to contact the health plan with any questions and to obtain a written description of its appeals process. Appeal rights and instructions may also be included in the health plan's denial letter. The appeals process may vary depending on the health plan.

If the health plan denies the appeal, you may request a peer-to-peer discussion with a medical director if you have not done so yet, and request a third-level appeal through a third party or state insurance department.

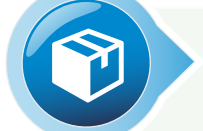

#### STEP 6: PRODUCT PROCUREMENT

Please remind the patient that they may be contacted by Biogen or the SP regarding their prescription. The patient should respond to the SP in a timely manner to avoid treatment delays.

It is also important to note the PA expiration date for reauthorization in the patient's records.

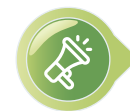

Encourage your patients to self-advocate throughout the access journey and make their voices heard.

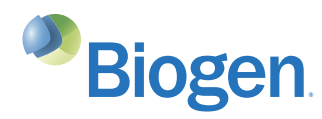

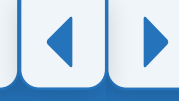

<span id="page-7-0"></span>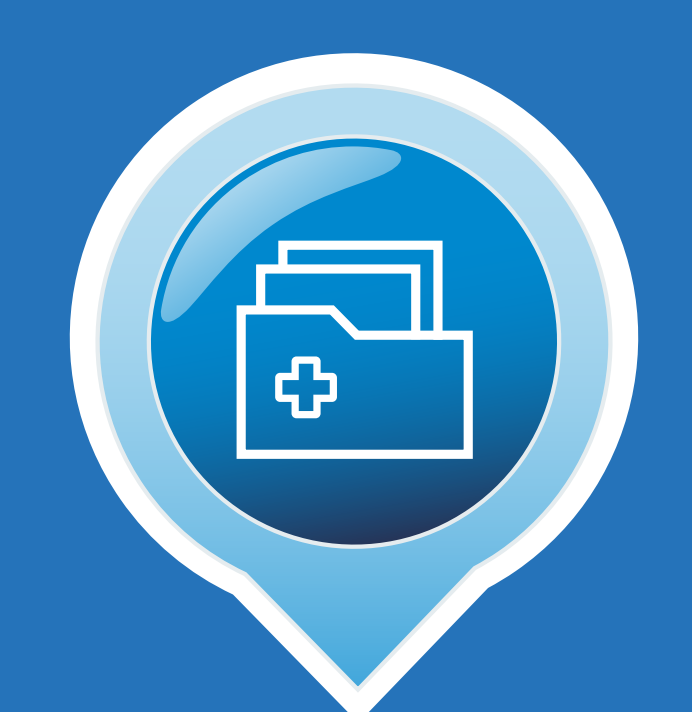

# MANAGING HEALTH PLAN RESTRICTIONS

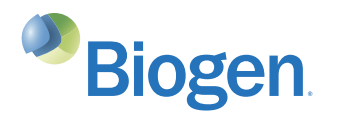

# BENEFITS INVESTIGATION

#### Completing a BI can help determine a health plan's coverage guidelines for Biogen relapsing MS therapies

Payers have different requirements for coverage, so it is important to complete a BI to determine important information such as coverage and PA requirements, patient financial responsibility, and product procurement options.

If your office submitted a completed Biogen product Start Form to **Biogen Support Services**, the in-network SP that received the Start Form will likely conduct the BI on your behalf and provide your office with a Summary of Benefits. The SP may also be able to help initiate the PA process, but will likely need additional information from your office.

### Obtaining medical benefit and pharmacy benefit information

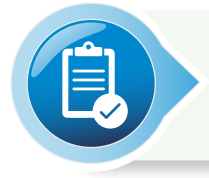

Biogen product Start Forms may ask for **medical and pharmacy benefit** information. It is important to complete the Biogen product Start Form with information for both benefits if it is required.

Before a patient leaves your office, check the insurance card information on file to determine if you also need to obtain the pharmacy benefit information from a different card. This will provide the SP with the information needed to verify the benefit in case the information is outdated or incorrect.

## Completing your own BI

Your office can choose to contact the patient's health plan to conduct a BI. If you choose this option, it is important to document the specific details for each exchange that you have with the health plan. You may be communicating with the health plan several times during the process.

## Requesting information on your patient's behalf

Some payers may require the patient to sign an Appointment of Representative (AOR) or Authorized Representative form in order for a provider to act on a patient's behalf in requesting information, generally regarding a denied claim/service and/or requesting an appeal. The appropriate form(s) may vary by health plan, so please ensure the proper plan requirements are met when requesting information and/or appeals by checking the health plan's provider portal or website.

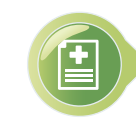

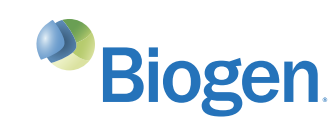

## CHECKLIST: BENEFITS INVESTIGATION

COLLECT THE PATIENT'S MEDICAL AND PHARMACY BENEFIT INFORMATION WHEN YOU COMPLETE A BIOGEN PRODUCT START FORM

• If the SP is conducting the BI, this will provide it with the information needed to verify the patient's benefit design in case the information is outdated or incorrect

- DETERMINE IF THE PATIENT'S SP OR YOUR OFFICE WILL BE CONDUCTING THE BI
	- If your office submitted a completed Biogen product Start Form to Biogen Support Services, the SP that received the Start Form will likely conduct the BI on your behalf
	- If your office conducts the BI, be sure to document the specific details for each exchange that you have with the health plan

REVIEW THE SUMMARY OF BENEFITS FROM THE SP OR THE BI FORM COMPLETED BY YOUR OFFICE TO ENSURE THAT ALL NECESSARY INFORMATION IS DETERMINED PRIOR TO SUBMITTING THE REQUEST FOR PA AND/OR A MEDICAL EXCEPTION. EXAMPLES INCLUDE:

- PA criteria and required documentation
- Step therapy criteria
- Process of appealing a denied request for PA or a medical exception
- Claims submission requirements
- Patient financial responsibility
- Site of care requirements
- Use of preferred SPs

INCLUDE THE SUMMARY OF BENEFITS OR BI FORM IN THE PATIENT'S FILE FOR FUTURE REFERENCE

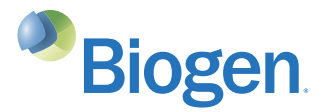

# REQUESTING PRIOR AUTHORIZATION

#### PA may be required before a health plan agrees to provide coverage for a relapsing MS therapy

PA (also known as preauthorization) is a process that requires HCPs to obtain approval from a patient's health plan before it will cover the cost of a particular drug or service.

A health plan may require evidence that supports the prescriber's decision and explains the potential consequences of the patient not receiving the prescribed drug or service during the PA process.

PAs are very common for drugs that treat relapsing MS because they enable health plans to monitor costs and facilitate appropriate use. Covered drugs that require PA may be listed in the plan's formulary on its website.

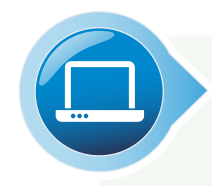

#### Determine the health plan's specific PA coverage criteria guidelines. They may include:

- Number of visits
- Number of relapses
- Authorization time limits
- Diagnosis limitations
- Required use of a specific SP
- Submission requirements
- Definition of failure on previous therapies

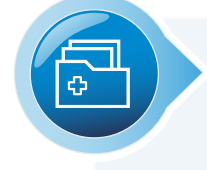

Identify specific documentation that may be required or serve as supporting evidence to accompany the PA request. This may include:

- Letter of Medical Necessity
- Chart notes
- Plan-specific PA form
- Relevant literature
- MRI and other clinical data related to disease severity
- Prior use of disease-modifying therapy and/or documented failure of another therapy

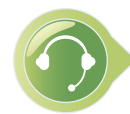

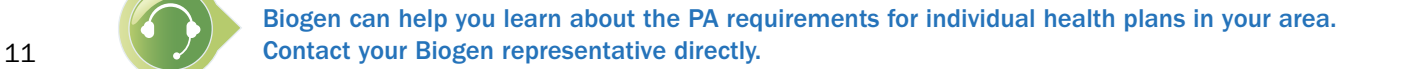

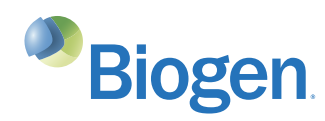

# CHECKLIST: REQUESTING PRIOR AUTHORIZATION

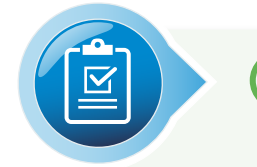

#### OBTAIN THE PROPER FORM AND FILL IT OUT COMPLETELY

Some health plans require specific forms. PAs can be denied simply because the form contains incorrect or incomplete information.

- A health plan may require you to provide a patient's medical record (eg, test results) with appropriate chart notes, a Letter of Medical Necessity, and/or other documents
- An SP is often able to initiate the PA process but may contact your office to collect additional information. Please respond as soon as possible to help minimize delays

#### DETERMINE THE HEALTH PLAN'S PREFERENCE FOR PA SUBMISSION

Find out if a health plan prefers to receive PAs and related documents via phone, fax, or email, through its website, or through an online portal.

• Keep copies of all documentation that you submit with the PA. There are many reasons that you may need to refer to them, such as if a patient requests financial assistance later on

#### INQUIRE HOW MUCH TIME IT WILL TAKE FOR A DECISION

Once a health plan receives the necessary forms and documentation, it is important to ask for a time frame in order to monitor the PA's progress and confirm its approval.

• Follow up with the health plan if your office does not receive notification of its decision in a timely manner

#### LOG ANY CALLS THAT YOUR OFFICE MAKES ABOUT A PA REQUEST

Log the date and time of the call, the person you spoke with, and their direct telephone extension or email address.

#### RECORD THE APPROVAL CODE AND DATE

When a PA approval is received, be sure to record the code and date.

#### MAINTAIN A SUMMARY SHEET OF THE REQUIREMENTS

Document any unique PA requirements of common health plans in your area for your reference to help expedite future PA submissions.

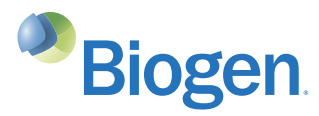

# REQUESTING A MEDICAL EXCEPTION

#### There are occasions when a physician may wish to prescribe a Biogen relapsing MS therapy even though it requires step therapy or is not covered by insurance

You may encounter a situation in which a health plan may not provide coverage for Biogen therapies unless other medications are tried first or excludes them from its formulary.

In these situations, the prescribing physician may choose to submit a request for a medical exception to bypass the health plan's requirement due to the patient's individual circumstances.

It is important to include all of the appropriate documentation in order to provide the support for the medical exception.

### Supporting documentation that may strengthen your medical exception request

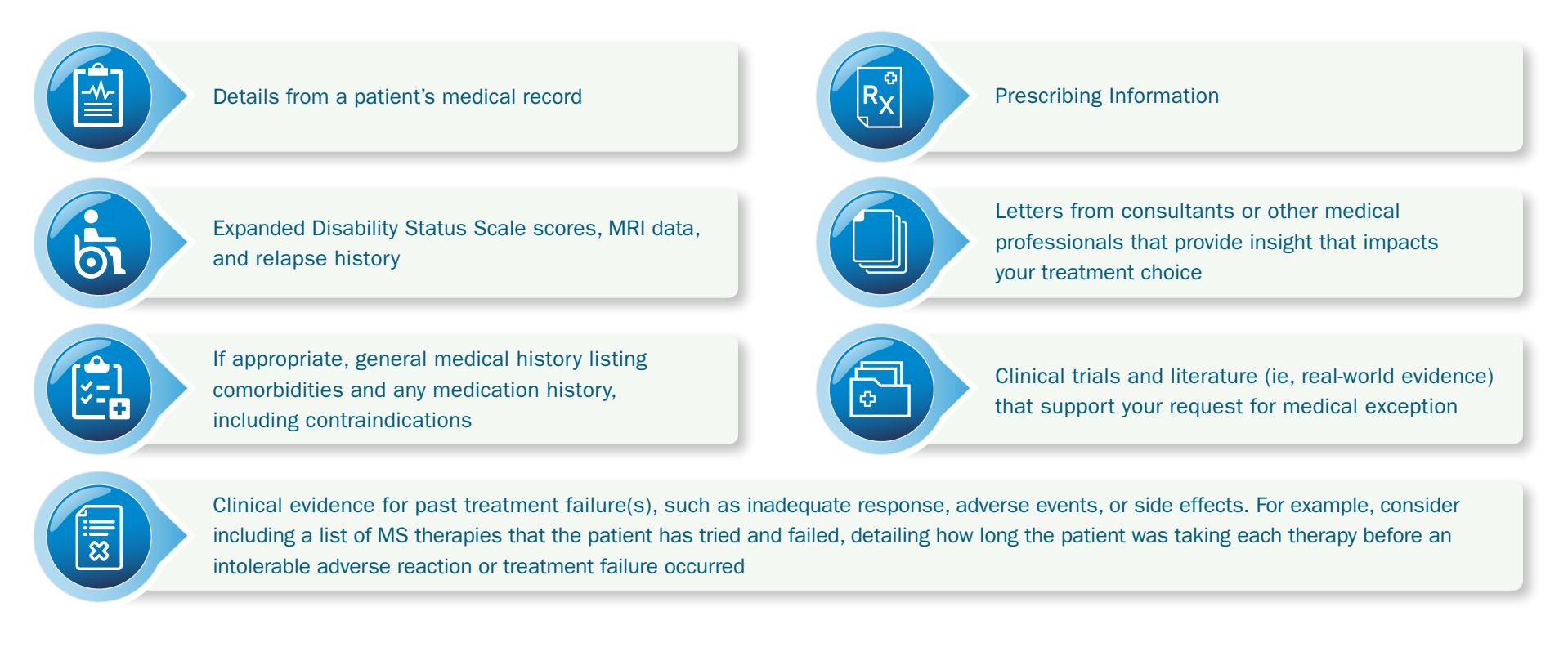

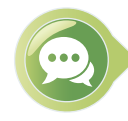

If a request for medical exception is denied due to clinical reasons, the prescriber may contact the health plan directly to speak with a neurology specialist. This discussion may help the health plan understand your concerns regarding your patient taking the preferred formulary drugs and why you have submitted a request for a medical exception.

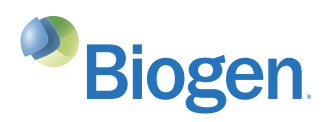

# CHECKLIST: REQUESTING A MEDICAL EXCEPTION

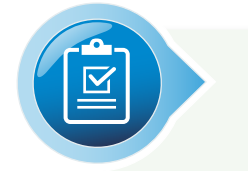

#### CHECK THE BI TO DETERMINE IF REQUESTING A MEDICAL EXCEPTION IS NECESSARY

The information gathered during the BI may help determine if the prescribed Biogen therapy is subject to a step therapy restriction or is excluded from the health plan's formulary. If the patient's SP conducts the BI, it may notify you if submitting a request for a medical exception is required.

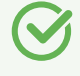

#### COMPLETE THE MEDICAL EXCEPTION REQUEST WITH A LETTER OF MEDICAL NECESSITY

Confirm whether the health plan requires a specific form for medical exception requests or a separate letter from your office.

• Remember to carefully and accurately complete the medical exception request form. Requests for medical exception may be denied because the form contains inaccurate or incomplete information

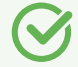

#### PROPERLY SUBMIT THE MEDICAL EXCEPTION REQUEST

Determine whether a health plan requires a medical exception request to be submitted via phone, fax, or email, or through a specific website. Also inquire about the appropriate contact for the request.

• Record the date, time, and method of submission

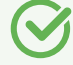

#### TRACK THE STATUS OF THE MEDICAL EXCEPTION REQUEST

Some states have legislation that requires insurance carriers to respond to medical exception requests within a certain time frame.

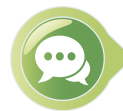

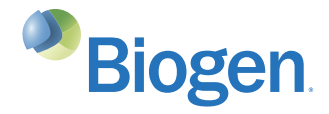

## COMPLETING A LETTER OF MEDICAL NECESSITY

#### An effective Letter of Medical Necessity is tailored to your patient's needs

A request for medical exception may need to be completed using a form from the health plan and/or a separate Letter of Medical Necessity to justify the prescriber's treatment choice. Biogen's Sample Letters of Necessity (shown below) are based on different prescribing scenarios that you may want to populate and consider including with the request for medical exception.

#### Considerations when completing a Letter of Medical Necessity

- Be clear about your patient's individual circumstances to justify why the prescribed therapy is the appropriate choice
- Provide background on your patient's relapsing MS
- State any patient-specific reasons, such as efficacy, tolerability issues, route of administration, or comorbidities
- Explain why the health plan's preferred treatments are not appropriate for your patient. Include information about adverse events that your patient has experienced, if they have already been treated with a similar therapy, and for how long the patient was treated with the prior therapy
- Submit additional information with the letter, as appropriate (eg, relevant chart notes, MRI data, supporting literature, etc)
- Be sure to note whether the prescribing physician specializes in MS or if you are working/consulting with a physician who specializes in MS

#### Click on the images below to download the Sample Letters of Medical Necessity.

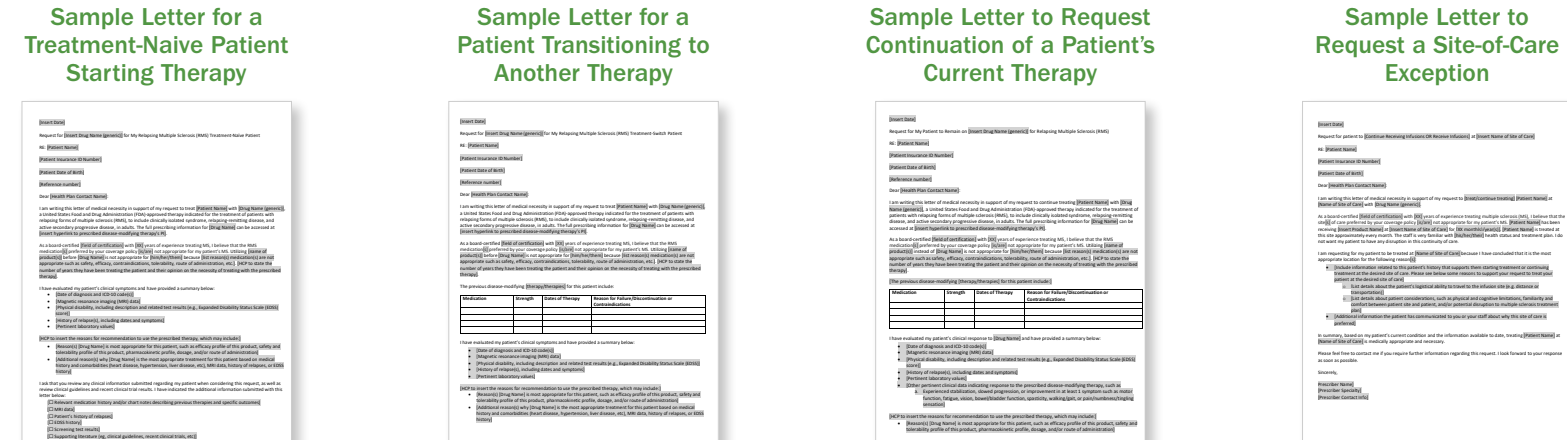

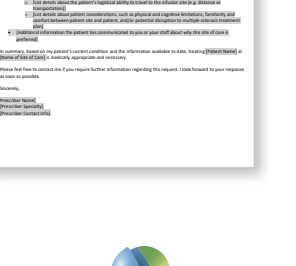

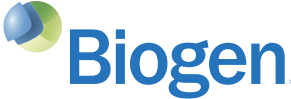

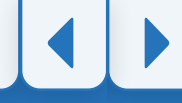

<span id="page-15-0"></span>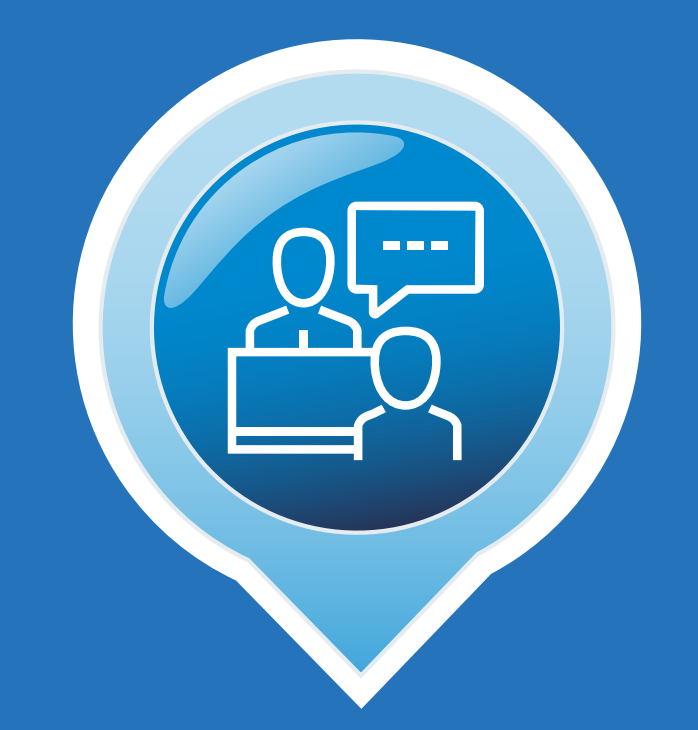

# THE APPEALS PROCESS

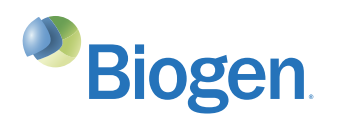

# <span id="page-16-0"></span>THE APPEALS PROCESS

If a request for PA or a medical exception for Biogen relapsing MS therapy is denied, your office or your patient may consider submitting an appeal

Review the reason(s) for denial and contact the payer to ensure that you understand its appeals process. The most common reasons for denials include:

- Transposed, missing, or abbreviated policy numbers
- PA number missing from claim
- Patient's payer mandates the use of an SP
- Clinical criteria not met

### Standard Appeals Process for a Commercial Plan

Once the appeal is submitted, here's how a standard commercial plan appeals process may go:

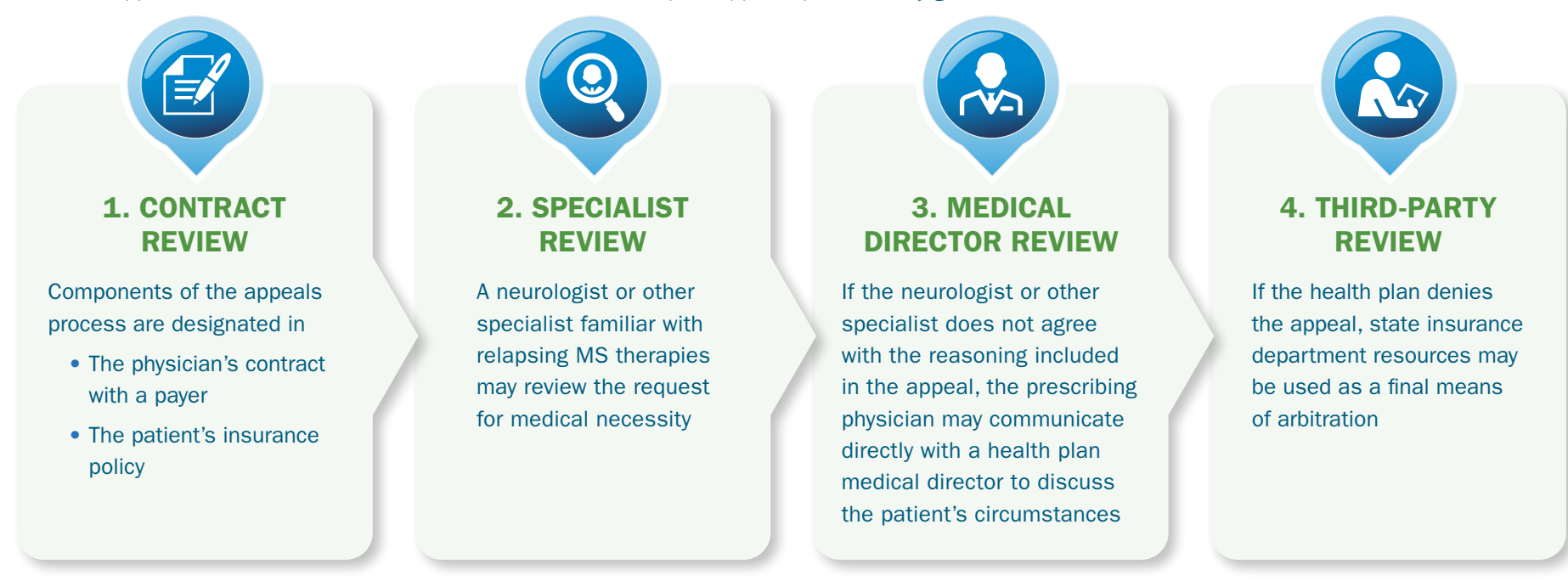

Contact the payer to check on the status of your request. Notify the patient of instances in which your office may need their involvement. Often, the patient can also submit an appeal to the payer.

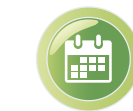

It is important that you understand the appeals process for each payer and the time frame in which it must 17 respond. Many states have specific time frames within which payers must respond to appeals (eg, 30 days).

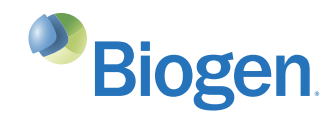

# THE APPEALS PROCESS (CONT'D)

#### Standard Appeals Process for Medicare<sup>1,2</sup>

Once the appeal is submitted, here's how a standard Medicare appeals process may go:

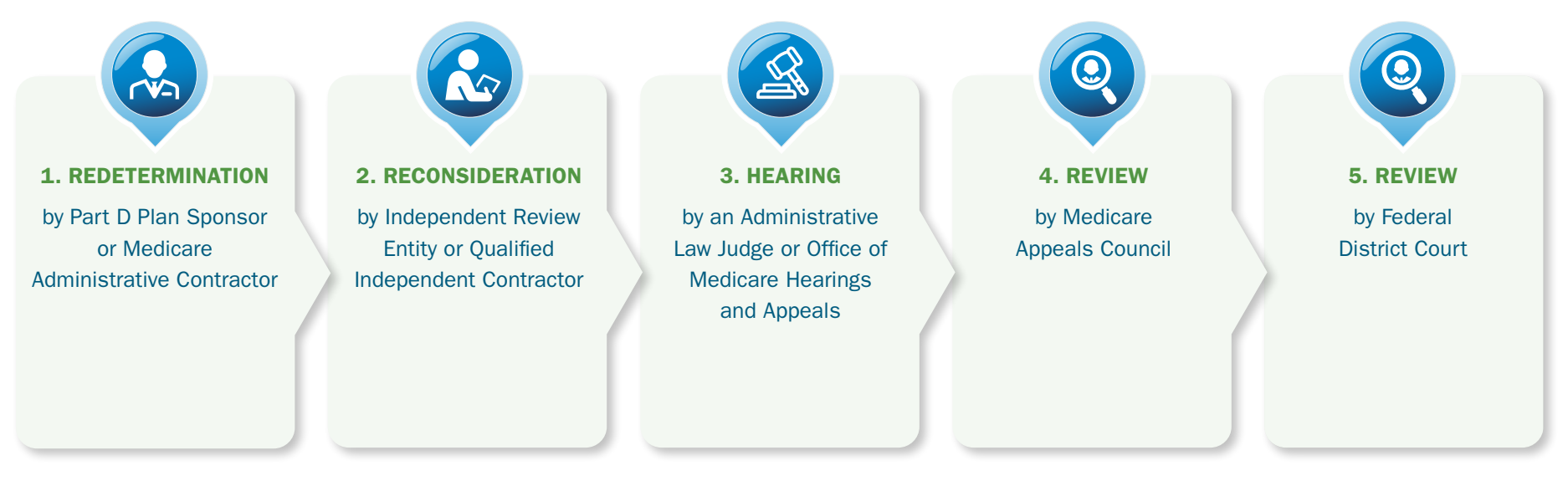

If you disagree with an unfavorable decision made by a lower appeal entity, you may appeal that decision at the next level.

While this is the standard process for Medicare Parts A, B, and D, some plan-specific requirements may exist. Always contact the patient's plan for additional appeals guidance.

For more complete details of the 5 levels of the Medicare Parts A and B appeals process, visit [www.cms.gov/Medicare/Appeals-and-Grievances/](https://www.cms.gov/Medicare/Appeals-and-Grievances/OrgMedFFSAppeals) [OrgMedFFSAppeals.](https://www.cms.gov/Medicare/Appeals-and-Grievances/OrgMedFFSAppeals)

References: 1. Appeals Overview. Centers for Medicare & Medicaid Services. Updated December 1, 2021. https://www.cms.gov/Medicare/Appeals-and-Grievances/MedPrescriptDrugApplGriev/AppealsOverview. Accessed August 23, 2023. 2. Original Medicare (Fee-for-service) Appeals. Centers for Medicare & Medicaid Services. Updated April 4, 2022. https://www.cms.gov/Medicare/Appeals-and-Grievances/OrgMedFFSAppeals. Accessed August 23, 2023.

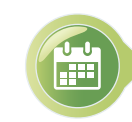

It is important that you understand the appeals process for each payer and the time frame in which it must respond. Many states have specific time frames within which payers must respond to appeals (eg, 30 days).

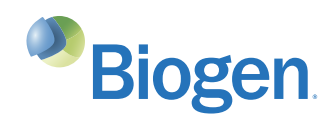

## COMPLETING A LETTER OF APPEAL

#### A letter of appeal is a critical component of your request

Health plans may have their own appeal request forms. Be sure all information is complete and accurate. Forms are usually available on the health plan's website. Biogen has developed a Sample Letter of Appeals that you can populate and consider including with the appeal request.

#### An effective letter of appeal may include the following elements:

- Patient information such as name, policy number, and case or claim reference number
- Reason for the denial as listed in the denial letter
- Patient's history and current condition
- The reason(s) you disagree with the denial
- Explanation of the medical necessity
- Patient-specific reasons for choosing the prescribed therapy
- Product indication

Click on the image on the right to download the Sample Letter of Appeals.

#### [Insert Date]

- [Insert Drug Name (generic)] Letter of Appeal
- RE: [Patient Name]
- [Patient Insurance ID Number]
- [Patient Date of Birth]
- [Reference Number]
- Dear [Health Plan Contact Name]:

I am writing this letter on behalf of [Patient Name] to appeal a coverage denial for [Drug Name (generic)] that was issued on [MM/DD/YY]. [Drug Name] is a United States Food and Drug Administration (FDA)-approved therapy indicated for the treatment of patients with relapsing forms of multiple sclerosis (RMS), to include clinically isolated syndrome, relapsing-remitting disease, and active secondary progressive disease, in adults. The full prescribing information for [Drug Name] can be accessed at [insert hyperlink to prescribed disease-modifying therapy's PI].

The reason[s] for denial of [Drug Name] [is/are] stated as [reason(s) for denial]. I disagree with this decision because [reason(s) you disagree with the denial]. This letter and the attached documentation provide support for the use of [Drug Name] for this patient.

As a board-certified [field of certification] with [XX] years of experience treating MS, I believe that the RMS medication[s] preferred by your coverage policy [is/are] not appropriate for my patient's MS. Utilizing [name of product(s)] before [Drug Name] is not appropriate for [him/her/them] because [list reason(s) medication(s) are not appropriate such as safety, efficacy, contraindications, tolerability, route of administration, etc.]. [HCP to state the [number of years they have been treating the patient and their opinion on the necessity of treating with the prescribed](https://reimbursement.mybiogen.com/content/dam/commercial/portal/mybiogen/hcp/en_us/downloads/FCH-US-0669_Franchise_HCP_Sample_Letter_of_Appeals.docx)  therapy].

[The previous disease-modifying [therapy/therapies] for this patient include:]

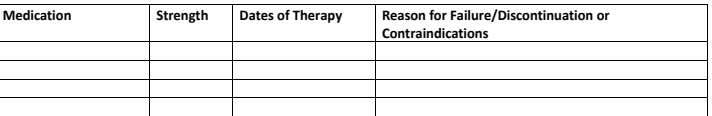

I have evaluated my patient's clinical symptoms and have provided a summary below:

- [Date of diagnosis and ICD-10 code(s)]
- [Magnetic resonance imaging (MRI) data]
- [Physical disability, including description and related test results (eg, Expanded Disability Statis Scale (EDSS) score)]
- [History of relapse(s), including dates and symptoms]
- [Pertinent laboratory values]

[HCP to insert the reasons for recommendation to use the prescribed therapy, which may include:]

- [Reason(s) [Drug Name] is most appropriate for this patient, such as efficacy profile of this product, safety and tolerability profile of this product, pharmacokinetic profile, dosage, and/or route of administration]
- [Additional reason(s) why [Drug Name] is the most appropriate treatment for this patient based on medical history and comorbidities (heart disease, hypertension, liver disease, etc.), MRI data, history of relapses, or EDSS history]

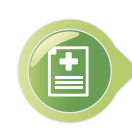

Some payers may require the patient to sign an AOR or Authorized Representative form in order for a provider to act on a patient's behalf in requesting information, generally regarding a denied claim/service and/or requesting an appeal. The appropriate form(s) may vary by health plan, so please ensure the proper plan requirements are met when requesting information and/or appeals by checking the health plan's 19 **provider portal or website.** 

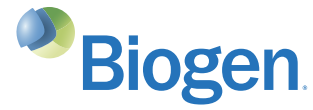

## CHECKLIST: FILING AN APPEAL

#### REVIEW THE REASON FOR THE DENIAL

Identify any incorrect or incomplete information in the request for PA or a medical exception, as this is the most common reason for a denied claim.

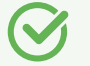

#### VERIFY THE APPEALS PROCESS WITH THE HEALTH PLAN

It is important to determine the right course of action in the appeals process. Probe for the following:

- Does the plan require use of a specific form?
- Does the plan have a required or preferred method of submission (over the phone, in writing, etc)?
- If the appeal must be submitted in writing, to whom should it be directed?
- What information must be included in the appeal (eg, a copy of the original claim, Summary of Benefits, Letter of Medical Necessity)?
- How long does the appeals process usually take?
- How will the plan communicate the appeal decision?

#### REVIEW THE APPEAL REQUEST FOR ACCURACY AND COMPLETENESS

Be sure to review patient ID numbers, codes, and additional requested information/documentation.

#### PROMPTLY FILE THE APPEAL

Submit the proper documentation for the appeal within the health plan's time limits.

#### RECORD THE APPEAL DECISION

If the appeal is approved, document the PA number to include on the claim form.

In the event of an appeal denial, document the date the denial was received and the reason for denial. Determine if a third-level appeal will be requested.

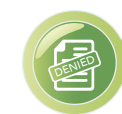

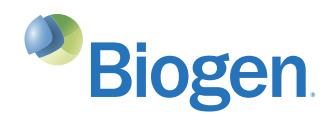

<span id="page-20-0"></span>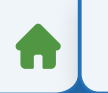

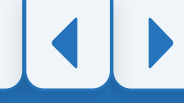

# BIOGEN SUPPORT SERVICES

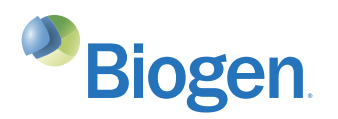

# BIOGEN SUPPORT SERVICES FOR YOUR PATIENTS

Biogen is here to help your patients get started on treatment and provide them with additional support throughout their time on a Biogen therapy

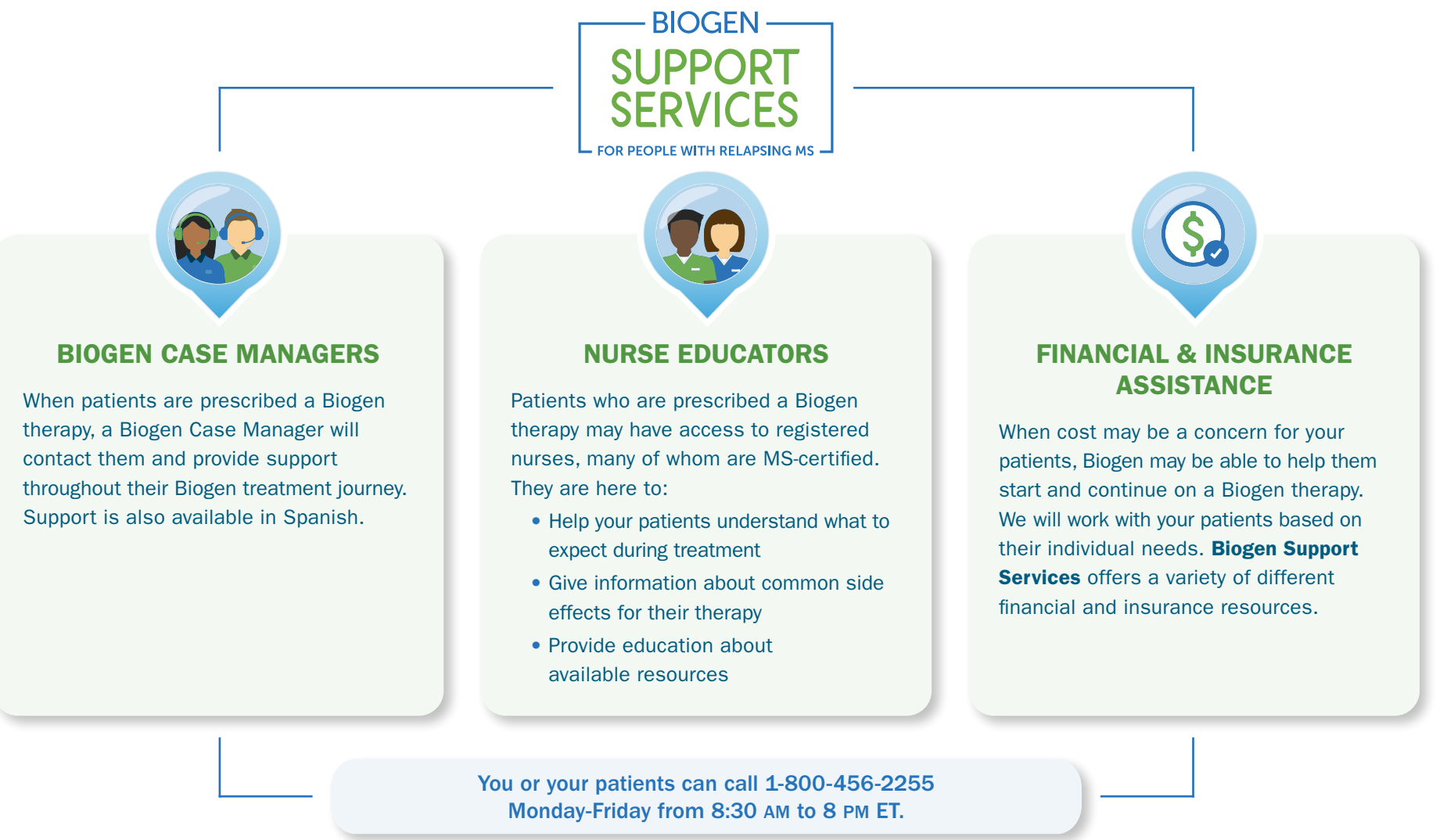

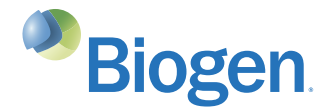

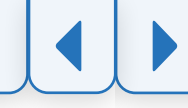

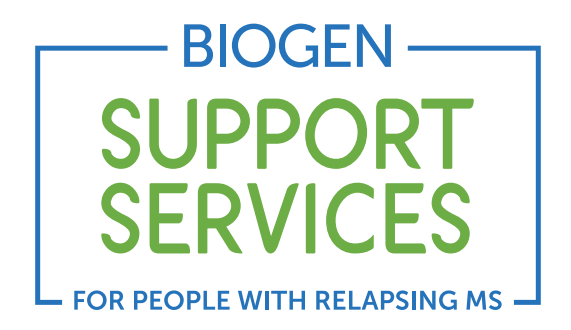

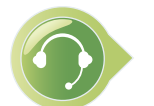

Please contact your Biogen representative or Biogen Support Services if you have any questions.

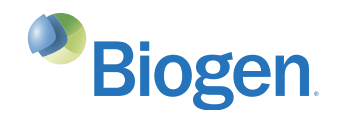